# Package 'inti'

August 9, 2022

Type Package

Version 0.5.7

Title Tools and Statistical Procedures in Plant Science

Description The 'inti' package is part of the 'inkaverse' project for developing different procedures and tools used in plant science and experimental designs. The mean aim of the package is to support researchers during the planning of experiments and data collection (tarpuy()), data analysis and graphics (yupana()) , and technical writing. Learn more about the 'inkaverse' project at <<https://inkaverse.com/>>.

Date 2022-08-08

URL <https://inkaverse.com/>, <https://github.com/flavjack/inti>

BugReports <https://github.com/flavjack/inti/issues/>

**Depends** shiny, ggplot2, dplyr, tidyr, tibble,  $R$  ( $>= 2.10$ )

Imports lme4, agricolae, FactoMineR, emmeans, purrr, stringr, stringi, DT

Suggests gsheet, knitr, rmarkdown, bookdown

VignetteBuilder knitr

License GPL-3 | file LICENSE

LazyData true

Encoding UTF-8

RoxygenNote 7.2.1

NeedsCompilation no

Author Flavio Lozano-Isla [aut, cre] (<<https://orcid.org/0000-0002-0714-669X>>), QuipoLab [ctb],

Inkaverse [cph]

Maintainer Flavio Lozano-Isla <flavjack@gmail.com>

Repository CRAN

Date/Publication 2022-08-09 08:50:10 UTC

## <span id="page-1-0"></span>R topics documented:

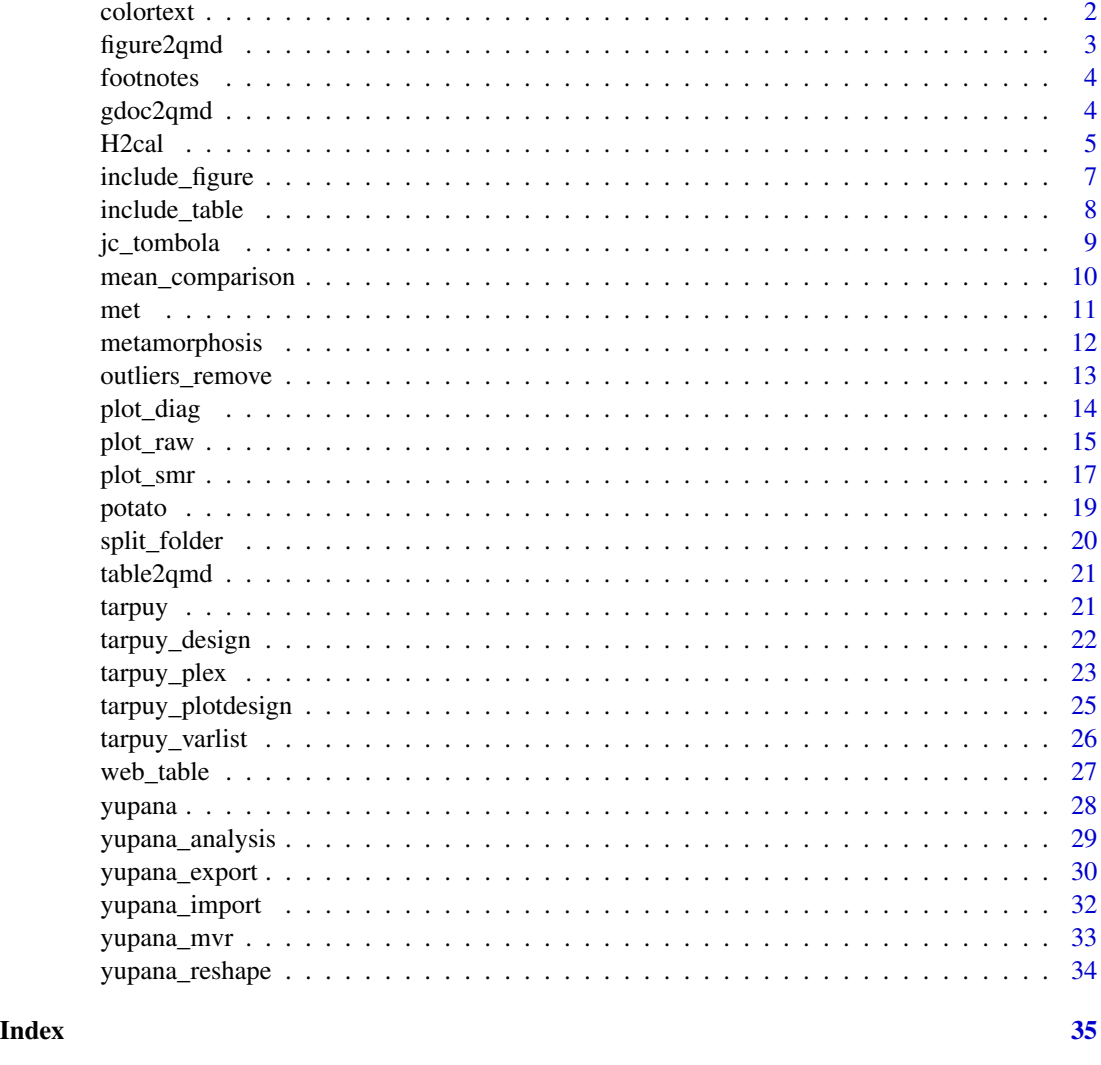

colortext *Colourise text for display in the terminal*

## Description

If R is not currently running in a system that supports terminal colours the text will be returned unchanged.

## Usage

 $colortext(text, fg = "red", bg = NULL)$ 

## <span id="page-2-0"></span>figure2qmd 3

#### Arguments

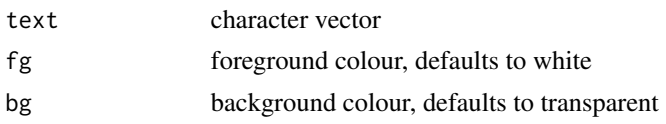

## Details

Allowed colours are: black, blue, brown, cyan, dark gray, green, light blue, light cyan, light gray, light green, light purple, light red, purple, red, white, yellow

## Author(s)

testthat package

## Examples

```
print(colortext("Red", "red"))
cat(colortext("Red", "red"), "\n")
cat(colortext("White on red", "white", "red"), "\n")
```
figure2qmd *Figure to Rmarkdown*

## Description

Use Articul8 Add-ons from Google docs to build Rticles

## Usage

figure2qmd(text, path = ".", opts = NA)

## Arguments

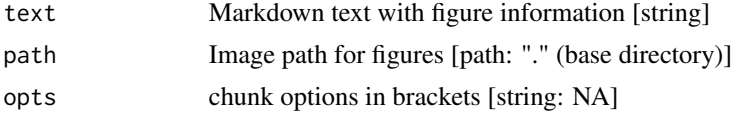

## Details

Quarto option can be included in the title using "" separated by commas

## Value

string mutated

<span id="page-3-0"></span>

Include tables footnotes and symbols for kables in pandoc format

#### Usage

footnotes(table, notes = NULL, label = "Note:", notation = "alphabet")

## Arguments

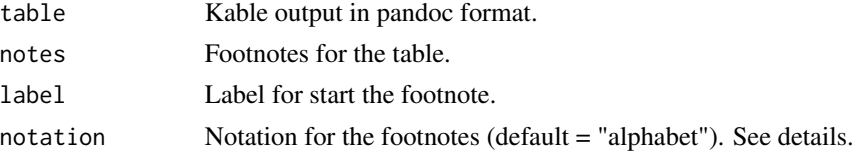

## Details

You should use the pandoc format kable(format = "pipe"). You can add the footnote symbol using {hypen} in your table. notation could be use: "alphabet", "number", "symbol", "none".

#### Value

Table with footnotes for word and html documents

gdoc2qmd *Google docs to Rmarkdown*

## Description

Use Articul8 Add-ons from Google docs to build Rticles

## Usage

gdoc2qmd(file, export = NA)

## Arguments

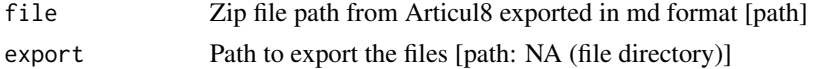

## Details

If you add "> END" will replace by "knitr::knit\_exit()"

#### <span id="page-4-0"></span>H2cal 5

## Value

path

## H2cal *Broad-sense heritability in plant breeding*

## Description

Heritability in plant breeding on a genotype difference basis

## Usage

```
H2cal(
 data,
  trait,
 gen.name,
  rep.n,
  env.n = 1,
 year.n = 1,env.name = NULL,
 year.name = NULL,
  fixed.model,
  random.model,
  summary = FALSE,
  emmeans = FALSE,
 weights = NULL,
 plot_diag = FALSE,
 outliers.rm = FALSE,
  trial = NULL
\mathcal{E}
```
## Arguments

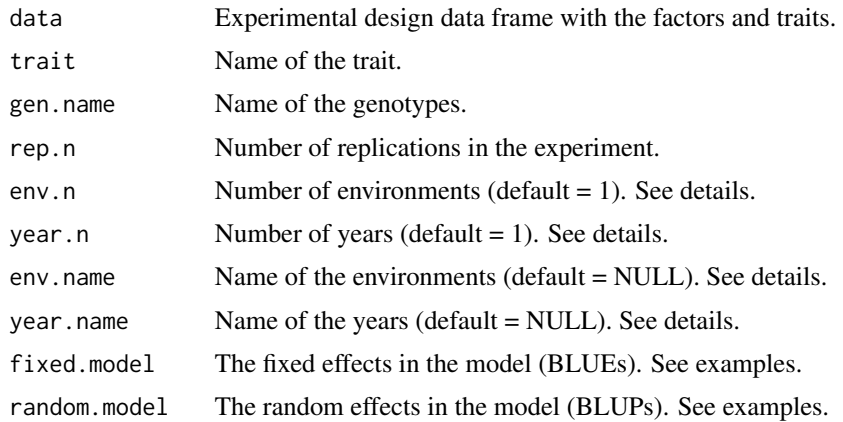

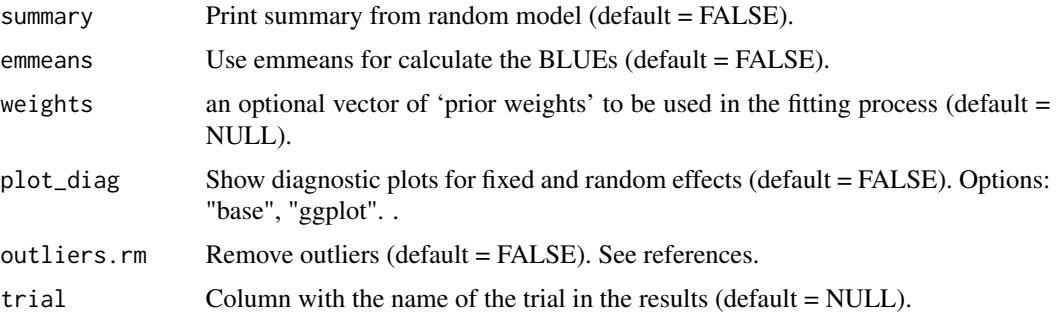

#### Details

The function allows to made the calculation for individual or multi-environmental trials (MET) using fixed and random model.

1. The variance components based in the random model and the population summary information based in the fixed model (BLUEs).

2. Heritability under three approaches: Standard (ANOVA), Cullis (BLUPs) and Piepho (BLUEs).

3. Best Linear Unbiased Estimators (BLUEs), fixed effect.

4. Best Linear Unbiased Predictors (BLUPs), random effect.

5. Table with the outliers removed for each model.

For individual experiments is necessary provide the trait, gen.name, rep.n.

For MET experiments you should env.n and env.name and/or year.n and year.name according your experiment.

The BLUEs calculation based in the pairwise comparison could be time consuming with the increase of the number of the genotypes. You can specify emmeans = FALSE and the calculate of the BLUEs will be faster.

If emmeans = FALSE you should change 1 by 0 in the fixed model for exclude the intersect in the analysis and get all the genotypes BLUEs.

For more information review the references.

## Value

list

#### Author(s)

Maria Belen Kistner

Flavio Lozano Isla

## References

Bernal Vasquez, Angela Maria, et al. "Outlier Detection Methods for Generalized Lattices: A Case Study on the Transition from ANOVA to REML." Theoretical and Applied Genetics, vol. 129, no. 4, Apr. 2016.

<span id="page-6-0"></span>Buntaran, H., Piepho, H., Schmidt, P., Ryden, J., Halling, M., and Forkman, J. (2020). Cross validation of stagewise mixed model analysis of Swedish variety trials with winter wheat and spring barley. Crop Science, 60(5).

Schmidt, P., J. Hartung, J. Bennewitz, and H.P. Piepho. 2019. Heritability in Plant Breeding on a Genotype Difference Basis. Genetics 212(4).

Schmidt, P., J. Hartung, J. Rath, and H.P. Piepho. 2019. Estimating Broad Sense Heritability with Unbalanced Data from Agricultural Cultivar Trials. Crop Science 59(2).

Tanaka, E., and Hui, F. K. C. (2019). Symbolic Formulae for Linear Mixed Models. In H. Nguyen (Ed.), Statistics and Data Science. Springer.

Zystro, J., Colley, M., and Dawson, J. (2018). Alternative Experimental Designs for Plant Breeding. In Plant Breeding Reviews. John Wiley and Sons, Ltd.

#### Examples

```
library(inti)
dt <- potato
hr <- H2cal(data = dt
            , trait = "stemdw"
            , gen.name = "geno"
            , rep.n = 5
            , fixed.model = "0 + (1|b]oque) + geno"
            , random.model = "1 + (1|bloque) + (1|geno)"
            , emmeans = TRUE
            , plot_diag = FALSE
            , outliers.rm = TRUE
            )
hr$tabsmr
hr$blues
 hr$blups
 hr$outliers
```
include\_figure *Figure with caption and notes*

#### Description

Include figures with title and notes using a data base

#### Usage

```
include_figure(figure, caption = NA, notes = NA, label = NA)
```
## <span id="page-7-0"></span>Arguments

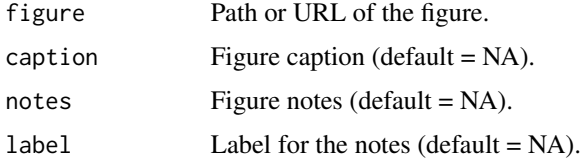

## Value

Figure with caption and notes

## Examples

```
library(inti)
figure <- "https://inkaverse.com/reference/figures/logo.png"
figure %>% include_figure(caption = "Title test."
                        , notes = "Note test.")
```
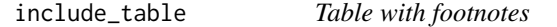

## Description

Include tables with title and footnotes for word and html documents

## Usage

```
include_table(table, caption = NA, notes = NA, label = NA, notation = "none")
```
## Arguments

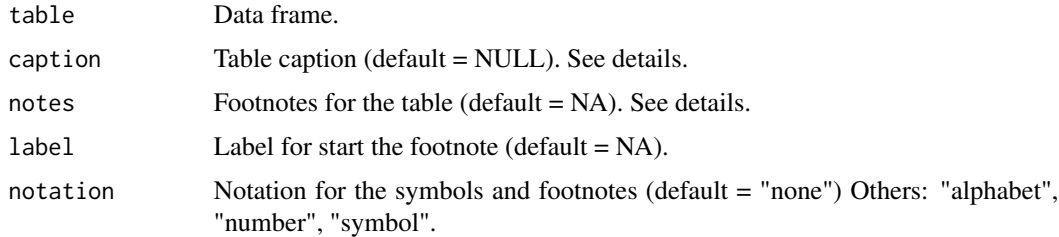

## Value

Table with caption and footnotes

## <span id="page-8-0"></span>jc\_tombola 9

## Examples

```
library(inti)
table <- data.frame(
x = rep\_len(1, 5), y = rep_len(3, 5)
, z = rep\_len("c", 5))
table %>% inti::include_table(
 caption = "Title caption b) line 0
  a) line 1
 b) line 2"
 , notes = "Footnote"
  , label = "Where:"
  \lambda
```
jc\_tombola *Journal Club Tombola*

## Description

Function for arrange journal club schedule

#### Usage

```
jc_tombola(
 data,
 members,
 papers = 1,
 group = NA,
 gr_lvl = Na,status = NA,
 st_lvl = "active",
 frq = 7,
 date = NA,seed = NA
\mathcal{L}
```
## Arguments

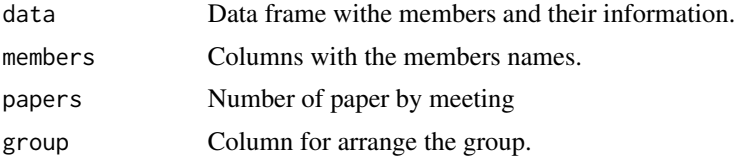

<span id="page-9-0"></span>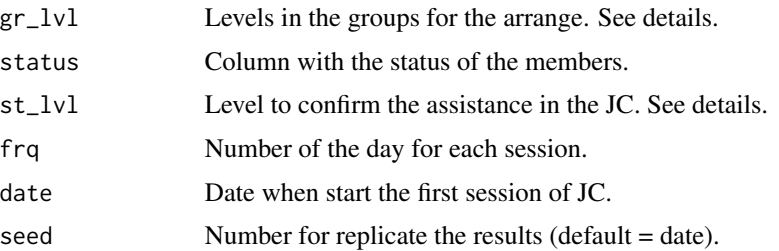

## Details

The function could consider n levels for gr\_lvl. In the case of more levels using "both" or "all" will be the combination. The suggested levels for  $st_l$  are: active or spectator. Only the "active" members will enter in the schedule.

#### Value

data frame with the schedule for the JC

mean\_comparison *Mean comparison test*

## Description

Function to compare treatment from lm or aov using data frames

## Usage

```
mean_comparison(
  data,
  response,
 model_factors,
  comparison,
  test_comp = "SNK",
  sig\_level = 0.05)
```
## Arguments

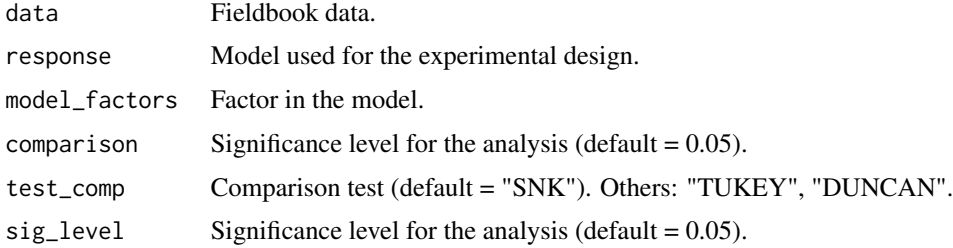

<span id="page-10-0"></span>met the contract of the contract of the contract of the contract of the contract of the contract of the contract of the contract of the contract of the contract of the contract of the contract of the contract of the contra

### Value

list

## Examples

```
## Not run:
library(inti)
library(gsheet)
url <- paste0("https://docs.google.com/spreadsheets/d/"
              , "15r7ZwcZZHbEgltlF6gSFvCTFA-CFzVBWwg3mFlRyKPs/"
              , "edit#gid=172957346")
# browseURL(url)
fb <- gsheet2tbl(url)
mc <- mean_comparison(data = fb
                      , response = "spad_29"
                      , model_factors = "bloque* geno*treat"
                      , comparison = c("geno", "treat")
                      , test_comp = "SNK"
                      )
mc$comparison
mc$stat
## End(Not run)
```
met *Swedish cultivar trial data*

#### Description

The datasets were obtained from official Swedish cultivar tests. Dry matter yield was analyzed. All trials were laid out as alpha-designs with two replicates. Within each replicate, there were five to seven incomplete blocks.

## Usage

met

#### Format

A data frame with 1069 rows and 8 variables:

zone Sweden is divided into three different agricultural zones: South, Middle, and North

## <span id="page-11-0"></span>12 metamorphosis

location Locations: 18 location in the Zones rep Replications (4): number of replication in the experiment alpha Incomplete blocks (8) in the alpha-designs cultivar Cultivars (30): genotypes evaluated yield Yield in kg/ha year Year (1): 2016 env enviroment (18): combination zone + location + year

#### Source

[doi:10.1002/csc2.20177](https://doi.org/10.1002/csc2.20177)

metamorphosis *Transform fieldbooks based in a dictionary*

## Description

Transform entire fieldbook according to data a dictionary

## Usage

```
metamorphosis(fieldbook, dictionary, from, to, index, colnames)
```
## Arguments

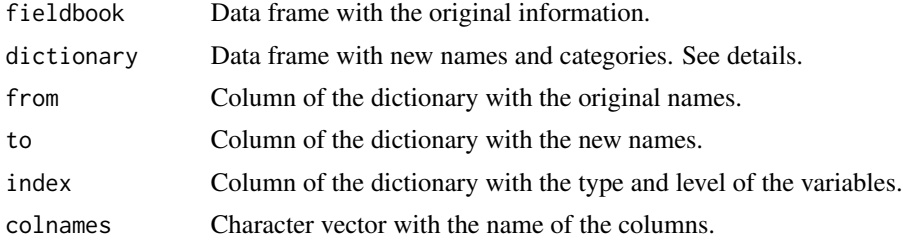

#### Details

The function require at least three columns.

- 1. Original names (from).
- 2. New names (to).
- 3. Variable type (index).

## Value

List with two objects. 1. New data frame. 2. Dictionary.

<span id="page-12-0"></span>Use the method M4 in Bernal Vasquez (2016). Bonferroni Holm test to judge residuals standardized by the re scaled MAD (BH MADR).

#### Usage

outliers\_remove(data, trait, model, drop\_na = TRUE)

#### Arguments

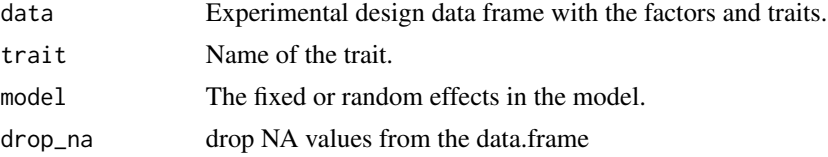

## Details

Function to remove outliers in MET experiments

#### Value

list. 1. Table with date without outliers. 2. The outliers in the dataset.

## References

Bernal Vasquez, Angela Maria, et al. "Outlier Detection Methods for Generalized Lattices: A Case Study on the Transition from ANOVA to REML." Theoretical and Applied Genetics, vol. 129, no. 4, Apr. 2016.

#### Examples

```
library(inti)
rmout <- outliers_remove(
 data = potato
  , trait ="stemdw"
  , model = "0 + treat*geno + (1|bloque) + geno"
  , drop_na = FALSE
 )
```
<span id="page-13-0"></span>

Function to plot the diagnostic of models

## Usage

plot\_diag(model, title = NA)

## Arguments

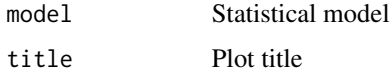

## Value

plots

## Examples

```
## Not run:
dt <- potato
lm <- aov(stemdw ~ bloque + geno*treat, dt)
#lm <- lme4::lmer(stemdw ~ bloque + (1|geno:treat), dt)
plot(lm, which = 1)
plot_diag(lm)[3]
plot(lm, which = 2)
plot_diag(lm)[2]
plot(lm, which = 3)
plot_diag(lm)[4]
plot(lm, which = 4)
plot_diag(lm)[1]
## End(Not run)
```
<span id="page-14-0"></span>

Function use the raw data for made a boxplot graphic

## Usage

```
plot_raw(
 data,
  type = "boxplot",
 x,
 y,
 group = NULL,
 xlab = NULL,ylab = NULL,
 glab = NULL,
 ylimits = NULL,
 xlimits = NULL,
 xrotation = NULL,
 legend = "top",xtext = NULL,gtext = NULL,
 color = TRUE,
 linetype = 1,
 opt = NULL)
```
## Arguments

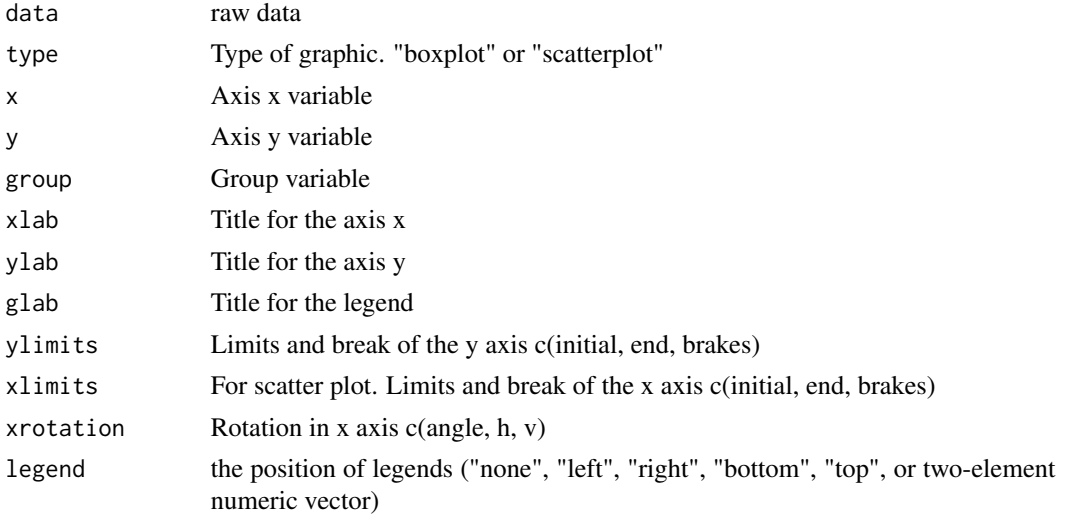

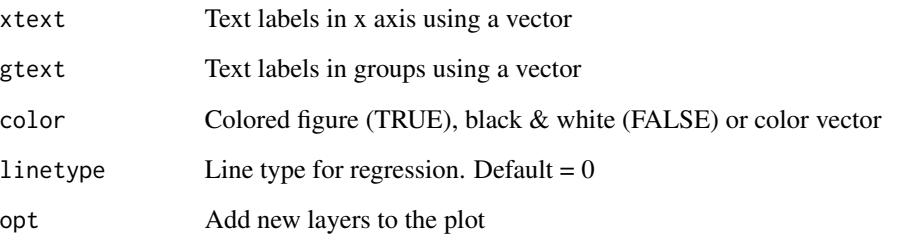

## Details

You could add additional layer to the plot using "+" with ggplot2 options

## Value

plot

## Examples

```
## Not run:
library(inti)
fb <- potato
fb %>%
  plot_raw(type = "box"
            , x = "geno", y = "twue"
            , group = NULL
            , ylab = NULL
            , xlab = NULL
            , \text{glab} = \frac{1}{n}\mathcal{L}fb %>%
  plot_raw(type = "sca"
            , x = "geno", y = "true", group = "treat"
            , color = c("red", "blue")
            \mathcal{L}
```
## End(Not run)

<span id="page-16-0"></span>

Graph summary data into bar o line plot

## Usage

```
plot_smr(
 data,
  type = NULL,
 x = NULL,y = NULL,group = NULL,
 xlab = NULL,
 ylab = NULL,
 glab = NULL,
 ylimits = NULL,
 xrotation = c(0, 0.5, 0.5),
 xtext = NULL,
 gtext = NULL,
 legend = "top",sig = NULL,sigsize = 3,
 error = NULL,
 color = TRUE,
 opt = NULL)
```
## Arguments

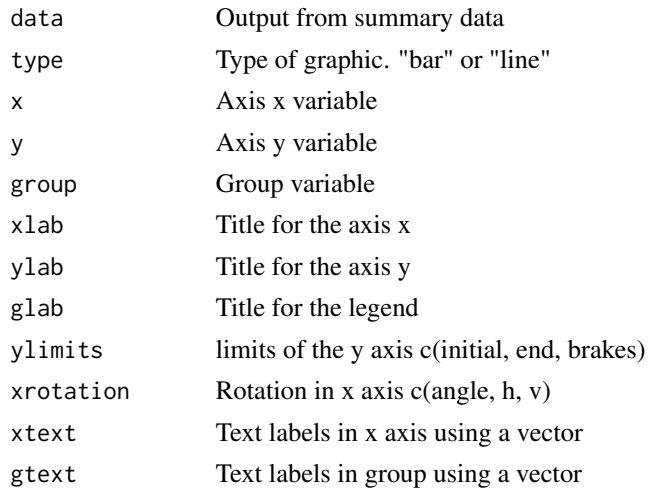

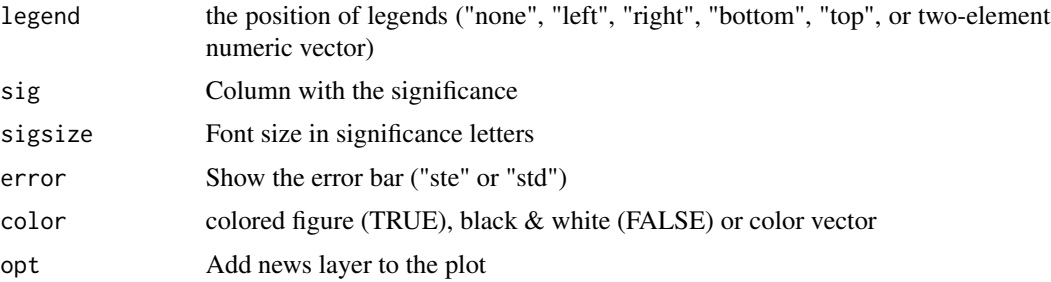

## Details

If the table is a out put of mean\_comparison(graph\_opts = TRUE) function. Its contain all the parameter for the plot.

You could add additional layer to the plot using "+" with ggplot2 options

#### Value

plot

## Examples

```
## Not run:
library(inti)
fb <- potato#'
yrs <- yupana_analysis(data = fb
                       , response = "hi"
                       , model_factors = "geno*treat"
                       , comparison = c("geno", "treat")
                       )
yrs$meancomp %>%
  plot_smr(type = "line"
          , x = "geno", y = "hi", xlab = ", group = "treat"
           , glab = "Tratamientos"
           , ylimits = c(0, 1, 0.2), color = c("red", "black")
           , gtext = c("Irrigado", "Sequia")
           )
```
## End(Not run)

<span id="page-18-0"></span>Experiment to evaluate the physiological response from 15 potatos genotypes under water deficit condition. The experiment had a randomized complete block design with five replications. The stress started at 30 day after planting.

#### Usage

potato

## Format

A data frame with 150 rows and 17 variables:

treat Water deficit treatments: sequia, irrigado

geno 15 potato genotypes

bloque blocks for the experimentl design

spad\_29 Relative chlorophyll content (SPAD) at 29 day after planting

spad\_83 Relative chlorophyll content (SPAD) at 84 day after planting

rwc\_84 Relative water content (percentage) at 84 day after planting

op\_84 Osmotic potential (Mpa) at 84 day after planting

leafdw leaf dry weight (g)

stemdw stem dry weight (g)

rootdw root dry weight (g)

tubdw tuber dry weight (g)

biomdw total biomass dry weight (g)

hi harvest index

ttrans total transpiration (l)

wue water use effiency (g/l)

twue tuber water use effiency (g/l)

lfa leaf area (cm2)

<span id="page-19-0"></span>split\_folder *Split folder*

## Description

Function to split folder by size or number of elements

## Usage

```
split_folder(
 folder,
 export,
 units = "megas",
 size = 500,
 zip = TRUE,remove = FALSE
)
```
## Arguments

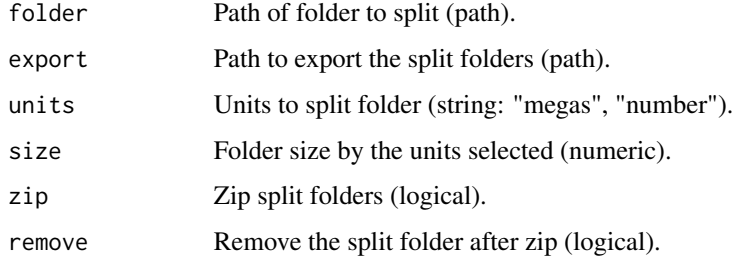

#### Value

zip files

## Examples

## Not run:

```
split_folder("pictures/QUINOA 2018-2019 SC SEEDS EDWIN - CAMACANI/"
   , "pictures/split_num", remove = T, size = 400, units = "number")
```
## End(Not run)

<span id="page-20-0"></span>

Use Articul8 Add-ons from Google docs to build Rticles

## Usage

table2qmd(text)

## Arguments

text Markdown text with table information (string)

## Value

string mutated

## tarpuy *Interactive fieldbook designs*

## Description

Invoke RStudio addin to create fieldbook designs

## Usage

```
tarpuy(dependencies = FALSE)
```
## Arguments

dependencies Install package dependencies for run the app

## Details

Tarpuy allow to create experimental designs under an interactive app.

## Value

Shiny app

## Examples

```
if(interactive()){
inti::tarpuy()
}
```
tarpuy\_design *Fieldbook experimental designs*

## Description

Function to deploy experimental designs

## Usage

```
tarpuy_design(
 data,
 nfactors = 1,
  type = "crd",rep = 2,
  serie = 2,
  seed = 0,
 barcode = NA
)
```
## Arguments

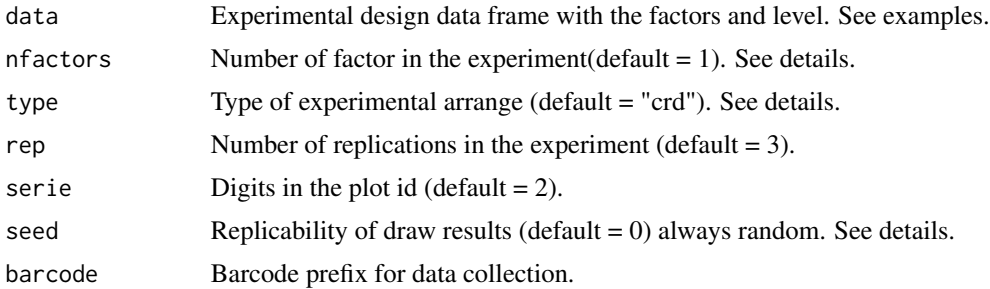

#### Details

The function allows to include the arguments in the sheet that have the information of the design. You should include 2 columns in the sheet: {arguments} and {values}. See examples. The information will be extracted automatically and deploy the design. nfactors = 1: crd, rcbd, lsd, lattice. nfactors = 2 (factorial): split-crd, split-rcbd split-lsd nfactors >= 2 (factorial): crd, rcbd, lsd.

<span id="page-21-0"></span>

<span id="page-22-0"></span>tarpuy\_plex 23

## Value

A list with the fieldbook design

#### Examples

```
## Not run:
library(inti)
library(gsheet)
url <- paste0("https://docs.google.com/spreadsheets/d/"
              , "1tDcLZZ9C80uBJK8RRW6_WIyxiL8bIHACStJyf8avuCU/edit#gid=59220990")
# browseURL(url)
fb <- gsheet2tbl(url)
tarpuy_design(data = fb)
## End(Not run)
```
tarpuy\_plex *Fieldbook plan information*

#### Description

Information for build a plan for an experiment (PLEX)

## Usage

```
tarpuy_plex(
 data = NULL,idea = NULL,
  goal = NULL,hypothesis = NULL,
  rationale = NULL,
 objectives = NULL,
 plan = NULL,
  institutions = NULL,
  researchers = NULL,
 manager = NULL,
  location = NULL,
  altitude = NULL,
  georeferencing = NULL,
  environment = NULL,
  start = NA,
  end = NA,
```

```
about = NULL,fieldbook = NULL,
 album = NULL,github = NULL,
 nfactor = 2,
 design = "rcbd",
 rep = 3,serie = 2,
 seed = \theta)
```
## Arguments

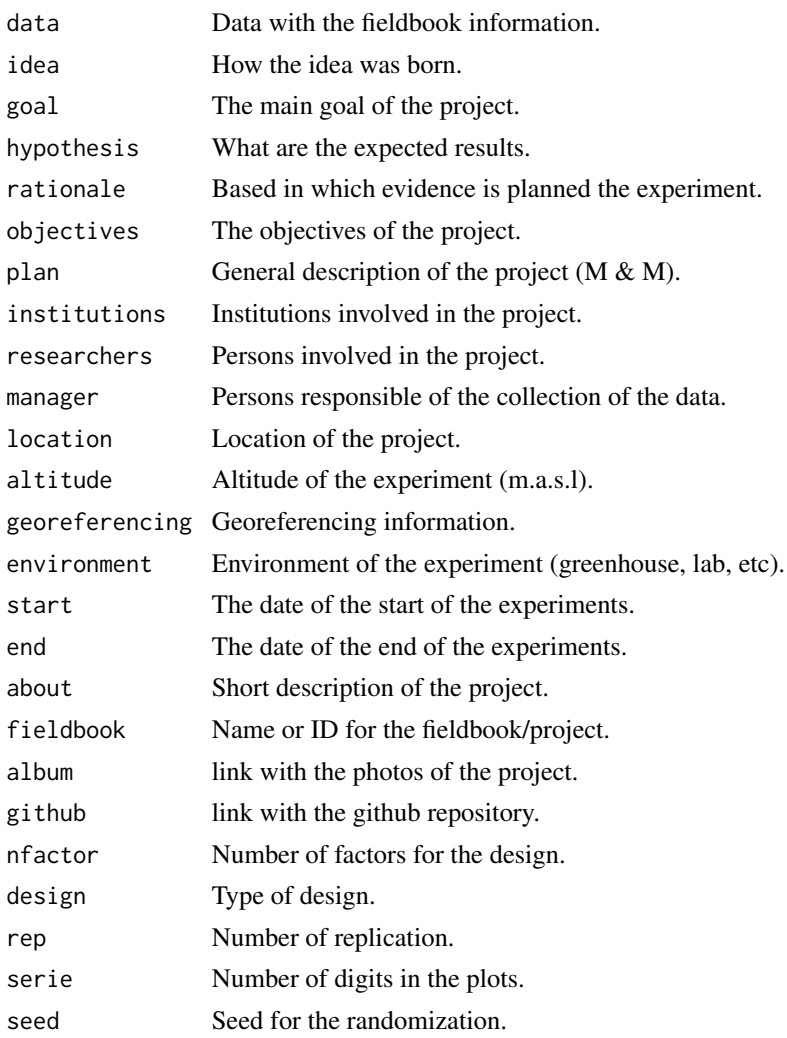

## Details

Provide the information available.

## <span id="page-24-0"></span>Value

data frame or list of arguments:

- 1. info
- 2. variables
- 3. design
- 4. logbook
- 5. timetable
- 6. budget

tarpuy\_plotdesign *Fieldbook plot experimental designs*

## Description

Plot fieldbook sketch designs based in experimental design

## Usage

```
tarpuy_plotdesign(
  data,
  factor,
  dim = NULL,
  fill = "plots",
 xlab = NULL,
 ylab = NULL,
 glab = NULL
)
```
## Arguments

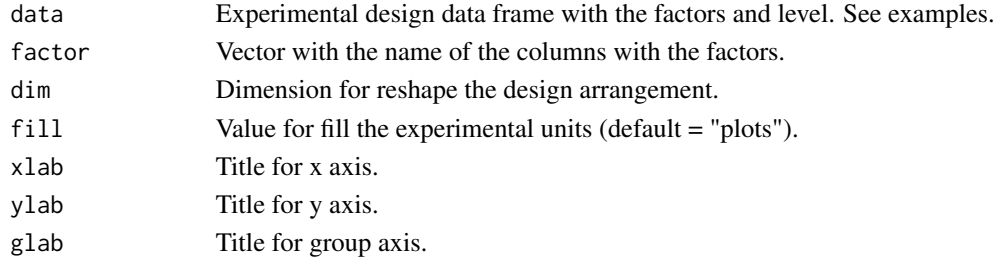

## Details

The function allows to plot the experimental design according the field experiment design.

## Value

plot

<span id="page-25-0"></span>tarpuy\_varlist *Fieldbook variable list*

#### Description

Function to include the variables to evaluate in the fieldbook design.

#### Usage

```
tarpuy_varlist(fieldbook, varlist = NULL)
```
## Arguments

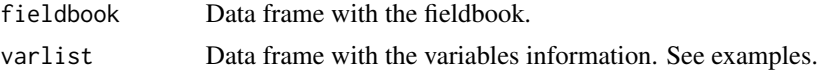

## Details

The function allows to include the arguments in the sheet that have the information of the variables. You should include 3 columns in the sheet: {abbreviation}, {evaluation} and {sampling}. See examples. The information will be extracted automatically and deploy the list of variable for the fieldbook design.

#### Value

data frame

## Examples

```
## Not run:
library(inti)
library(gsheet)
url <- paste0("https://docs.google.com/spreadsheets/d/"
               , "183upHd4wriZz2UnInoo5Ate5YFdk7cZlhE0sMQ2x5iw/edit#gid=532773890")
# browseURL(url)
info <- gsheet2tbl(url)
fieldbook <- tarpuy_design(data = info)
url_var <- paste0("https://docs.google.com/spreadsheets/d/"
       , "183upHd4wriZz2UnInoo5Ate5YFdk7cZlhE0sMQ2x5iw/edit#gid=1335288687")
varlist <- gsheet2tbl(url_var)
tarpuy_varlist(fieldbook = fieldbook, varlist = varlist)
```
<span id="page-26-0"></span>## End(Not run)

## web\_table *HTML tables for markdown documents*

## Description

Export tables with download, pasta and copy buttons

## Usage

```
web_table(
 data,
 caption = NULL,
 digits = 2,
  rnames = FALSE,
 buttons = NULL,
  file_name = "file",
  scrolly = NULL,
  columnwidth = "200px",
 width = "100%"
\mathcal{L}
```
## Arguments

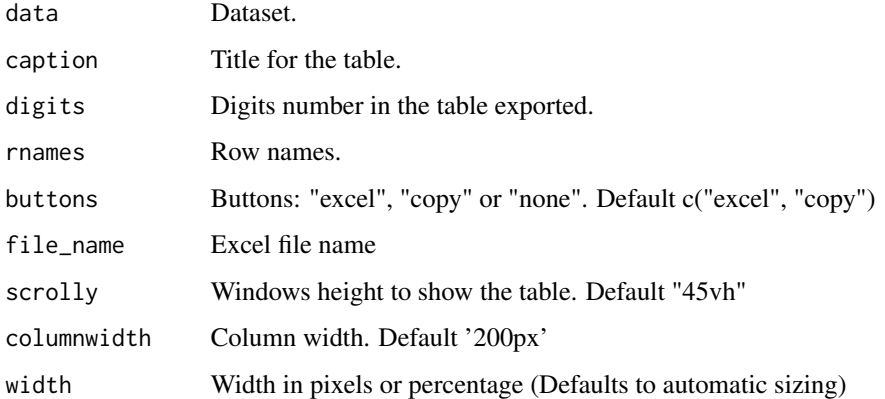

## Value

table in markdown format for html documents

#### 28 yupana

## Examples

```
## Not run:
library(inti)
met %>%
  web_table(caption = "Web table")
## End(Not run)
```
## yupana *Interactive data analysis*

## Description

Invoke RStudio addin to analyze and graph experimental design data

## Usage

```
yupana(dependencies = FALSE)
```
## Arguments

dependencies Install package dependencies for run the app

## Details

Yupana: data analysis and graphics for experimental designs.

## Value

Shiny app

## Examples

```
if(interactive()){
inti::yupana()
}
```
<span id="page-27-0"></span>

<span id="page-28-0"></span>Function to create a complete report of the fieldbook

## Usage

```
yupana_analysis(
  data,
  last_factor = NULL,
  response,
  model_factors,
  comparison,
  test_comp = "SNK",
  sig\_level = 0.05,
  plot_dist = "boxplot",
  plot_diag = FALSE,
  digits = 2
\mathcal{L}
```
## Arguments

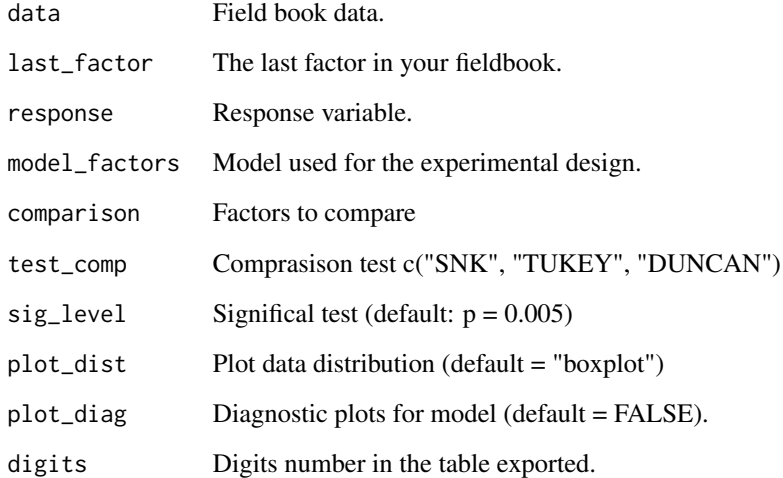

## Value

list

## <span id="page-29-0"></span>Examples

```
## Not run:
library(inti)
fb <- potato
rsl <- yupana_analysis(data = fb
                       , last_factor = "bloque"
                        , response = "spad_83"
                       , model_factors = "geno * treat"
                        , comparison = c("geno", "treat")
                       \lambda
```
## End(Not run)

## yupana\_export *Graph options to export*

## Description

Function to export the graph options and model parameters

## Usage

```
yupana_export(
  data,
  type = NA,
  xlab = NA,
 ylab = NA,
  glab = NA,
 ylimits = NA,
  xrotation = c(0, 0.5, 0.5),
 xtext = NA,
 gtext = NA,
 legend = "top",
  sig = NA,
 error = NA,
 color = TRUE,
 opt = NA,
  dimension = c(20, 10, 100)\mathcal{L}
```
## yupana\_export 31

## Arguments

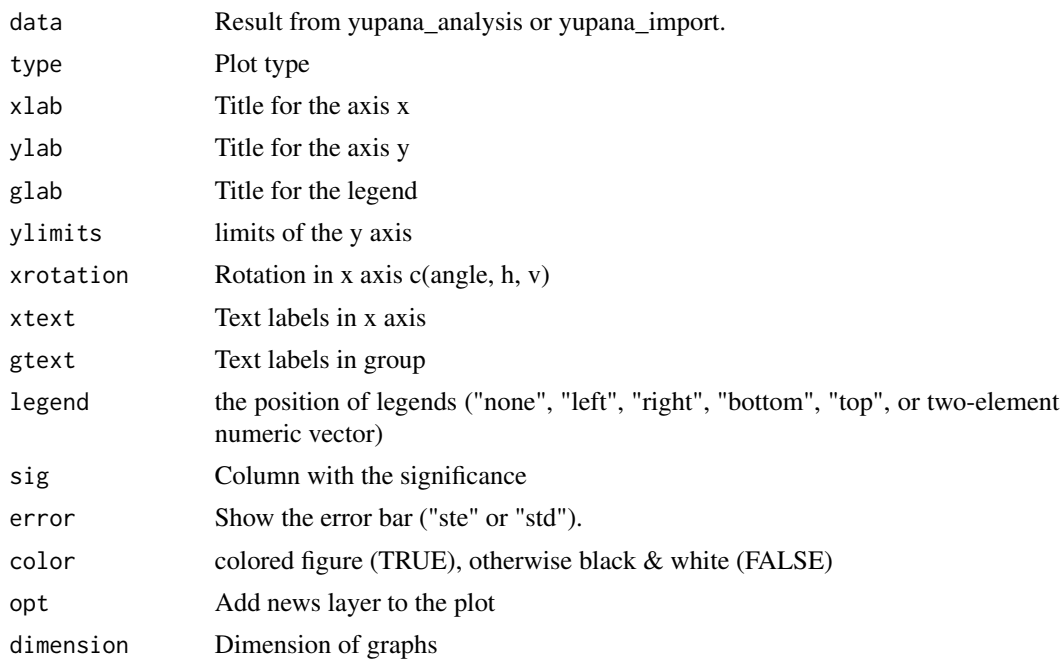

## Value

data frame

## Examples

```
## Not run:
library(inti)
library(gsheet)
url <- paste0("https://docs.google.com/spreadsheets/d/"
              , "15r7ZwcZZHbEgltlF6gSFvCTFA-CFzVBWwg3mFlRyKPs/edit#gid=172957346")
# browseURL(url)
fb <- gsheet2tbl(url)
smr <- yupana_analysis(data = fb
                       , last_factor = "bloque"
                       , response = "spad_83"
                       , model_factors = "block + geno*treat"
                       , comparison = c("geno", "treat")
                       )
gtab \le yupana_export(smr, type = "line", ylimits = c(\theta, 100, 2))
#> import
```

```
url <- paste0("https://docs.google.com/spreadsheets/d/"
                , "15r7ZwcZZHbEgltlF6gSFvCTFA-CFzVBWwg3mFlRyKPs/edit#gid=1202800640")
# browseURL(url)
fb <- gsheet2tbl(url)
info <- yupana_import(fb)
etab <- yupana_export(info)
info2 <- yupana_import(etab)
etab2 <- yupana_export(info2)
## End(Not run)
```
yupana\_import *Import information from data summary*

#### Description

Graph summary data

#### Usage

```
yupana_import(data)
```
#### Arguments

data Summary information with options

## Value

list

## Examples

```
## Not run:
library(inti)
library(gsheet)
url <- paste0("https://docs.google.com/spreadsheets/d/"
                , "15r7ZwcZZHbEgltlF6gSFvCTFA-CFzVBWwg3mFlRyKPs/edit#gid=338518609")
# browseURL(url)
```
<span id="page-31-0"></span>

## <span id="page-32-0"></span>yupana\_mvr 33

```
fb <- gsheet2tbl(url)
info <- yupana_import(fb)
```
## End(Not run)

## yupana\_mvr *Multivariate Analysis*

## Description

Multivariate analysis for PCA and HCPC

## Usage

```
yupana_mvr(
  data,
  last_factor = NULL,
  summary_by = NULL,
  groups = NULL,
  variables = NA
)
```
## Arguments

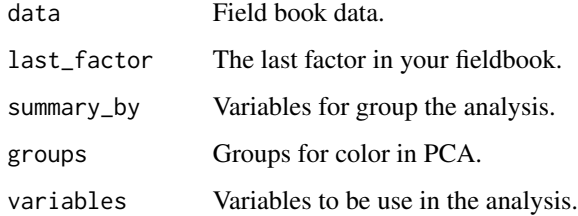

## Details

Compute and plot information for multivariate analysis (PCA, HCPC and correlation).

## Value

result and plots

<span id="page-33-0"></span>yupana\_reshape *Fieldbook reshape*

## Description

Function to reshape fieldbook according a separation character

## Usage

```
yupana_reshape(
  data,
  last_factor,
  sep,
  new_colname,
  from_var = NULL,
  to_var = NULL,exc_factors = NULL
\overline{\phantom{a}}
```
## Arguments

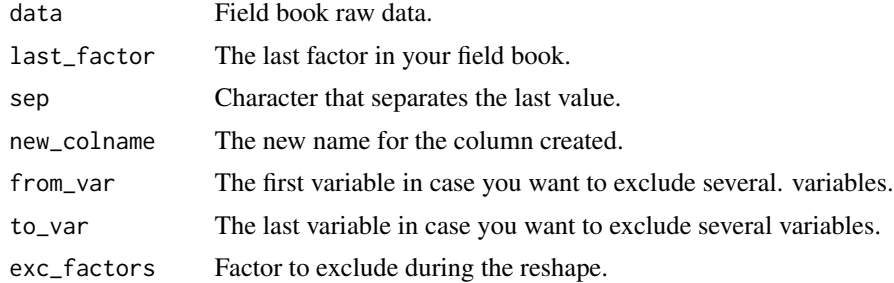

## Details

If you variable name is variable\_evaluation\_rep. The reshape function will help to create the column rep and the new variable name will be variable\_evaluation.

## Value

data frame

# <span id="page-34-0"></span>Index

∗ datasets met, [11](#page-10-0) potato, [19](#page-18-0) colortext, [2](#page-1-0) figure2qmd, [3](#page-2-0) footnotes, [4](#page-3-0) gdoc2qmd, [4](#page-3-0) H2cal, [5](#page-4-0) include\_figure, [7](#page-6-0) include\_table, [8](#page-7-0) jc\_tombola, [9](#page-8-0) mean\_comparison, [10](#page-9-0) met, [11](#page-10-0) metamorphosis, [12](#page-11-0) outliers\_remove, [13](#page-12-0) plot\_diag, [14](#page-13-0) plot\_raw, [15](#page-14-0) plot\_smr, [17](#page-16-0) potato, [19](#page-18-0) split\_folder, [20](#page-19-0) table2qmd, [21](#page-20-0) tarpuy, [21](#page-20-0) tarpuy\_design, [22](#page-21-0) tarpuy\_plex, [23](#page-22-0) tarpuy\_plotdesign, [25](#page-24-0) tarpuy\_varlist, [26](#page-25-0) web\_table, [27](#page-26-0) yupana, [28](#page-27-0) yupana\_analysis, [29](#page-28-0)

yupana\_export, [30](#page-29-0) yupana\_import, [32](#page-31-0) yupana\_mvr, [33](#page-32-0) yupana\_reshape, [34](#page-33-0)